## **One-on-One Sessions**

- Starting Monday: 1/2-hour one-on-one sessions
  - Bring computer to work with instructor, TA or consultant
  - Hands on, dedicated help with Lab 3 (or next lecture)
  - To prepare for assignment, not for help on assignment
- Limited availability: we cannot get to everyone
  - Students with experience or confidence should hold back
- · Sign up online in CMS: first come, first served
  - Choose assignment One-on-One
  - Pick a time that works for you; will add slots as possible
  - Can sign up starting at 5pm TOMORROW

# String: Text as a Value

- String are quoted characters
  - 'abc d' (Python prefers)
  - "abc d" (most languages)
- · How to write quotes in quotes?
  - Delineate with "other quote"
  - Example: "Don't" or '6" tall'
  - What if need both " and '?
- Solution: escape characters
  - Format: \ + letter
  - Special or invisible chars

| Char  | Meaning      |  |  |  |  |
|-------|--------------|--|--|--|--|
| Λ'    | single quote |  |  |  |  |
| /"    | double quote |  |  |  |  |
| \n    | new line     |  |  |  |  |
| \t    | tab          |  |  |  |  |
| - / / | backslash    |  |  |  |  |

 $>>> x = 'I \text{ said: "Don} \t'''$ >>> print(x) I said: "Don't"

# **String are Indexed**

- s = 'abc d'
- 0 1 2 3 4 a b c d
- Access characters with [] What is s[3:6]?
  - s[0] is 'a'
  - s[4] is 'd'
  - s[5] causes an error
  - s[0:2] is 'ab' (excludes c)
  - s[2:] is 'c d'
- · Called "string slicing"

• s = 'Hello all'

| 0 | 1 | 2 | 3 | 4 | 5 | 6 | 7 | 8 |
|---|---|---|---|---|---|---|---|---|
| Н | е | 1 | 1 | 0 |   | а | 1 | 1 |

A: 'lo a' C: 'lo ' D: 'o '

E: I do not know

# Other Things We Can Do With Strings

- Operation in: s1 in s2
  - Tests if s<sub>1</sub> "a part of" s<sub>2</sub>
  - Say s<sub>1</sub> a substring of s<sub>2</sub>
  - Evaluates to a bool
- Examples:
  - s = 'abracadabra'
  - 'a' in s == True
  - 'cad' in s == True
  - foo' in s == False

- Function len: len(s)
  - Value is # of chars in s
  - Evaluates to an int
- Examples:
- - len(s) == 11
  - len(s[1:5]) == 4

s = 'abracadabra'

■ s[1:len(s)-1] == 'bracadabr'

# **Defining a String Function**

- >>> middle('abc')
- >>> middle('aabbcc')
- 'bb'
- >>> middle('aaabbbccc') 'bbb'
- def middle(text):
  - """Returns: middle 3rd of text Param text: a string"""
  - # Get length of text size = len(text)# Start of middle third start = size//3# End of middle third end = 2\*size//3# Get the text result = text[start:end]
  - # Return the result return result

# **Procedures vs. Fruitful Functions**

# **Procedures**

# **Fruitful Functions**

- Functions that **do** something Functions that give a **value**
- Call them as a **statement**
- Example: greet('Walker')
- · Call them in an expression
- Example: x = round(2.56,1)

# Historical Aside

- Historically "function" = "fruitful function"
- But now we use "function" to refer to both

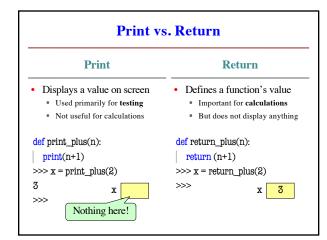

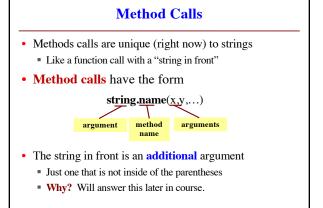

# • upper(): Return an upper case copy >>> s = 'Hello World' >>> s.upper() 'HELLO WORLD' >>> s[1:5].upper() # Str before need not be a variable 'ELLO' >>> 'abc'.upper() # Str before could be a literal 'ABC' • Notice that only argument is string in front

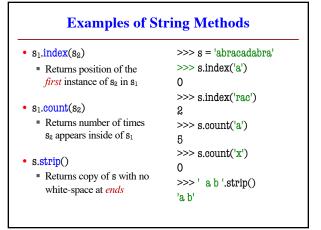

```
String Extraction Example
                                      >>> g = 'Prof (Walker) White'
def firstparens(text):
  """Returns: substring in ()
                                      >>> firstparens(s)
  Uses the first set of parens
                                      'Walker'
  Param text: a string with ()"""
                                      >>> t = '(A) B (C) D'
  # SEARCH for open parens
start = text.index('(')
                                      >>> firstparens(t)
                                      'A'
   # CUT before paren
  tail = text[start+1:]
  # SEARCH for close parens
  end = tail.index(')')
   # CUT and return the result
  return tail[:end]
```

```
String Extraction Puzzle
def second(text):
                                   >>> second('cat, dog, mouse, lion')
  """Returns: second elt in text
  The text is a sequence of words
                                   >>> second('apple, pear, banana')
  separated by commas, spaces.
                                   'pear'
  Ex: second('A, B, C') rets 'B'
  Param text: a list of words"""
  start = text.index(',') # SEARCH
 tail = text[start+1:] # CUT
 end = tail.index(',') # SEARCH
 result = tail[:end]
                       # CUT
 return result
```